# **MİKROSKOP İÇİN DİJİTAL KAMERA KOD ISM-CM63**

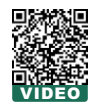

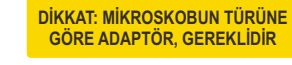

### Bilgisayar ile kullanılır

- Sony Exmor arka kısım aydınlatmalı CMOS sensörü
- USB 3,0 transfer
- Otomatik pozlama, kazanım ayarı beyaz denge, renklilik ayarı doygunluk ayarı, gama düzeltme, parlakl k ayarı, kontrast ayarı

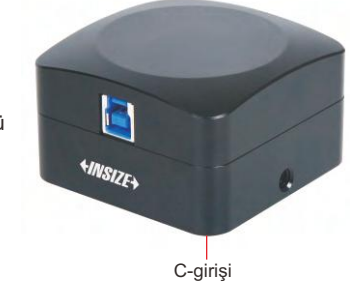

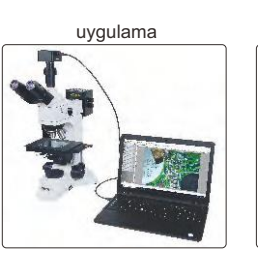

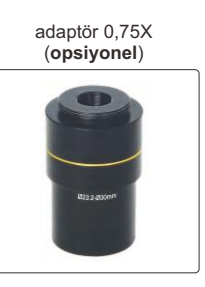

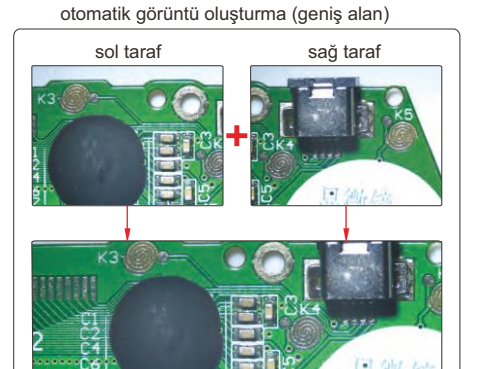

oluşturma sonrası

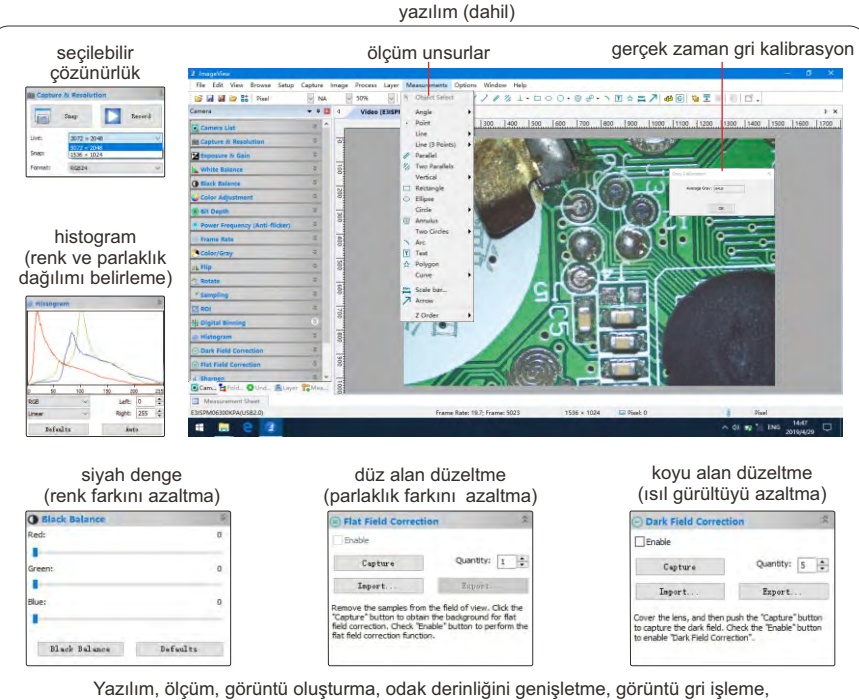

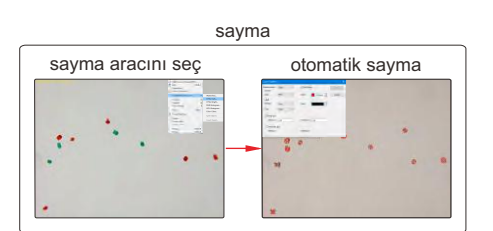

RGB histogram gözlemi, görüntü renk örnekleme, 3D çizim (görüntü yoğunluğunun 3D gösterimi), görüntü pozlama, beyaz denge, siyah denge, görüntü dahil olmak üzere görüntüyü tamamen kontrol edebilir derinlik, düz alan düzeltme ve karanlık alan düzeltme vb.

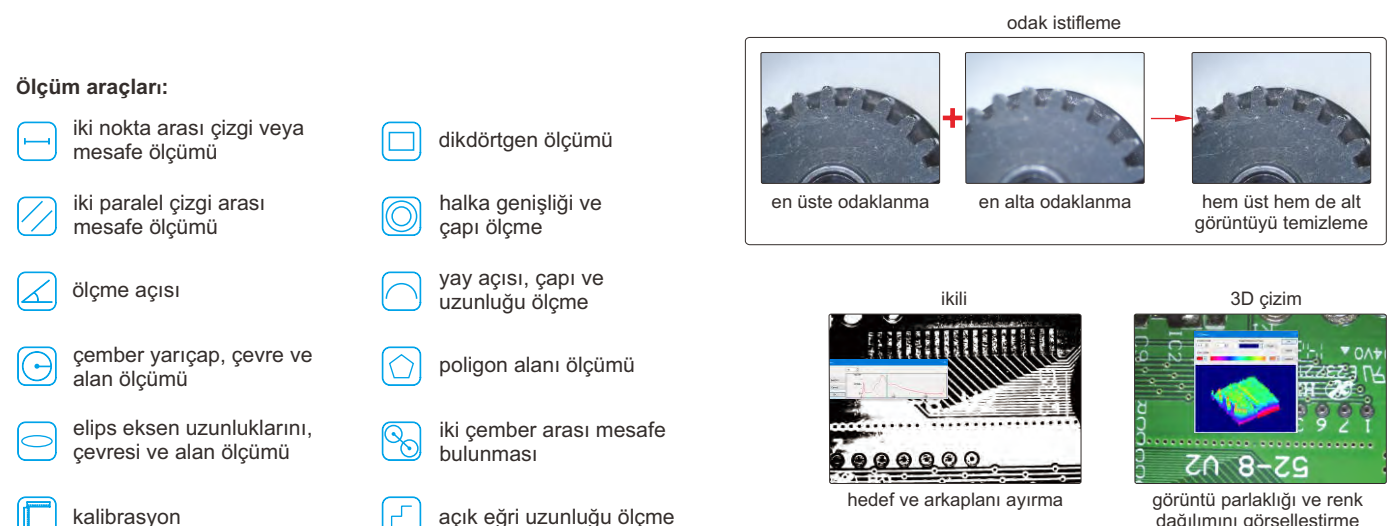

dağılımını görselleştirme

Devam ediyor

17

### Önceki sayfanın devamı

## **ÖZELLİK**

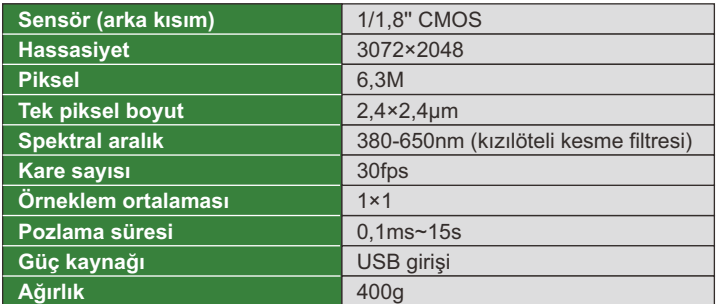

#### **STANDART TESLİMAT**

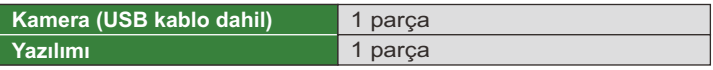

## **AKILLI KAMERA KOD ISM-MV10**

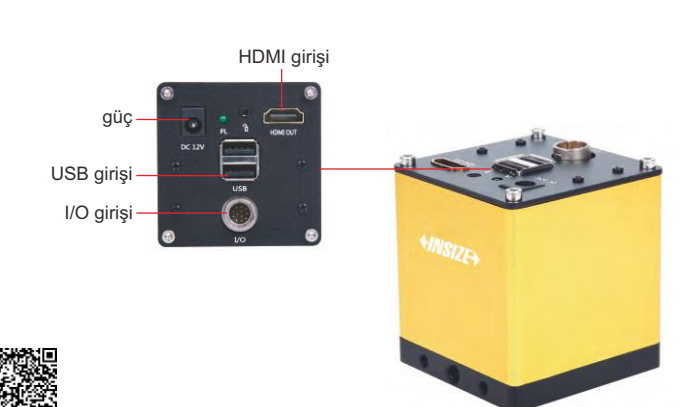

# 17

- Dahili yazılım, fare ile yönetilir
- Test sonuçlarını otomatik olarak hesaplar, saklar ve Excel'e aktarır PLC kontrol giriş ve çıkış arayüzlü kamera, otomasyon ekipmanı ile
- entegre edilebilir.
- Fonksiyonlar: nesnelerin varlığı veya yokluğu, konum eğim düzeltmesi, nesne sayımı, renk algılama, leke algılama, boyut ölçümü, konum kılavuzu vb.

## **BİLGİSAYAR GEREKLİLİĞİ**

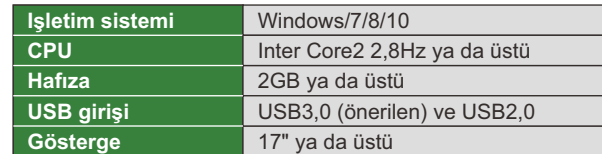

### **OPSİYONEL AKSESUAR**

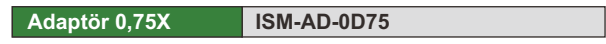

## **YAZILIM**

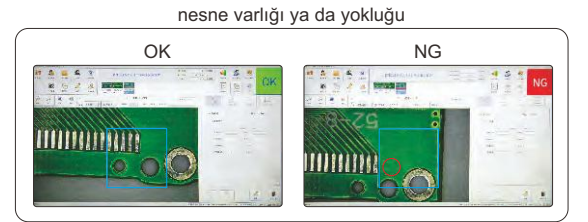

alanı seçilir ve hedefi belirlenir, kamera otomatik olarak hedefin varlığını veya yokluğunu algılar.

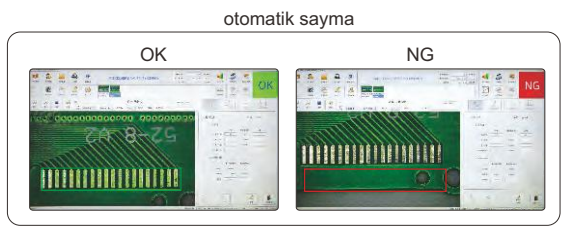

alanı seçilir ve hedefi belirlenir, kamera otomatik olarak hedefin varlığını veya yokluğunu algılar.

| boyut ölçümü                                                                                                    |                                                                                                    |
|----------------------------------------------------------------------------------------------------|----------------------------------------------------------------------------------------------------|
| OK                                                                                                    | <b>NG</b>                                                                                                    |
| 픊<br>£.<br><b>Victoriana</b> Women<br>s<br>m<br>$\frac{1}{2}$<br>25<br>-13 5<br>G<br>w<br><b>STORY</b><br>NORTHWOOD AVE<br>$\overline{E}$<br>74.1<br>œ.<br>с<br>THE R. P. LEWIS CO., LANSING, MICH.<br>19.106<br>w<br>$\sim$<br><b>COLLECT</b><br><b>COLLEGE</b> | 픺<br>ě<br>and a heard cars and a mount<br>$-113$<br>÷<br>÷<br>NG<br>×<br><b>COL</b><br>m<br><b>ALC</b><br>contract and a contract of<br>ð.<br>$-11.1$<br>ø<br>$-1$<br>dargit is one one<br>To see<br>s<br><b>Service</b><br>$\sim$<br>w<br>Service and we |

açı, mesafe, çap, merkezi mesafe hesaplanır

## **STANDART TESLİMAT**

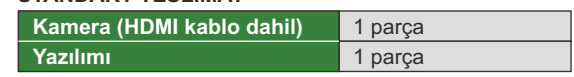

# **ÖZELLİK**

VIDEO

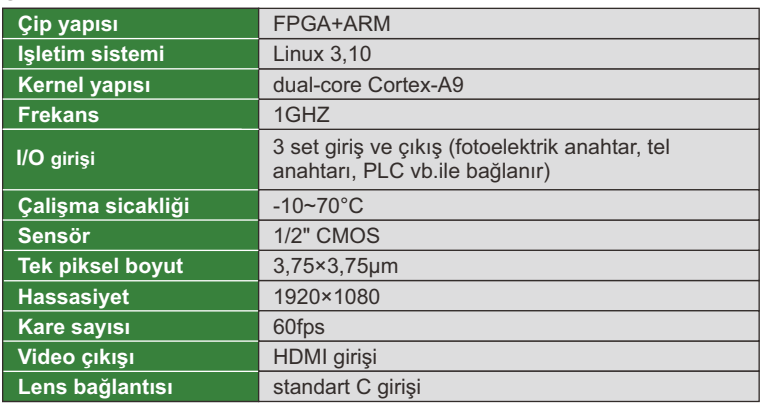